لتصحيح الأخطاء انقر مترتين على الخأ لإيجاد السطر التي تحتوي على الخطأ - 5 الخطوة الخامسة : مظاھرة البرنامج مظاھرة البرنامج ھي طريقة تخيلية للتحقق من البرانج من خRل مشاھدة ما يحصل على الشاشة عندما يتم تنفيذ اوامر البرنامج ا^م من طرف المعالج الدقيق . بعد التحليل ادھب الى Run ثم Debugger Start

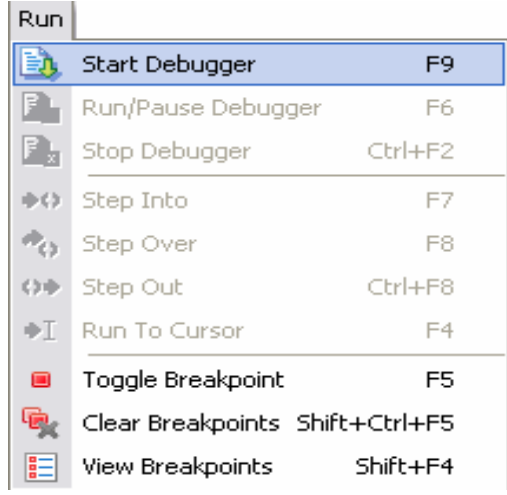

بعد فتح نافذة (watch (يمكن اختيار المتغيرات التي ستشاھدونھا خRل المظاھرة بواسطة الزر add

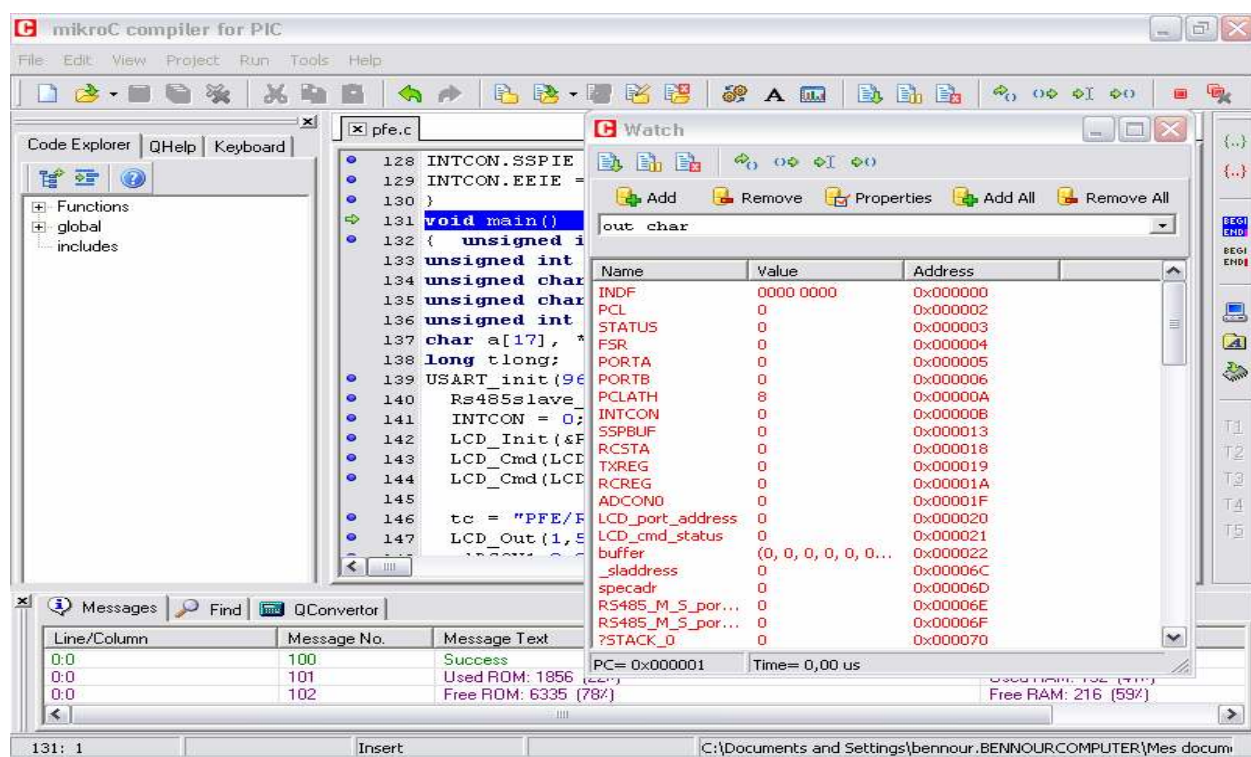

بعد معالجة برنامجك يمكنك ارساله الى PIC

زھار أحمد ultrasup@gmail.com 7